## *Quick Reference Timetable Scheduling Check List*

You should follow the process below to ensure you correctly timetable your teaching activities:

## *Activity template checks*

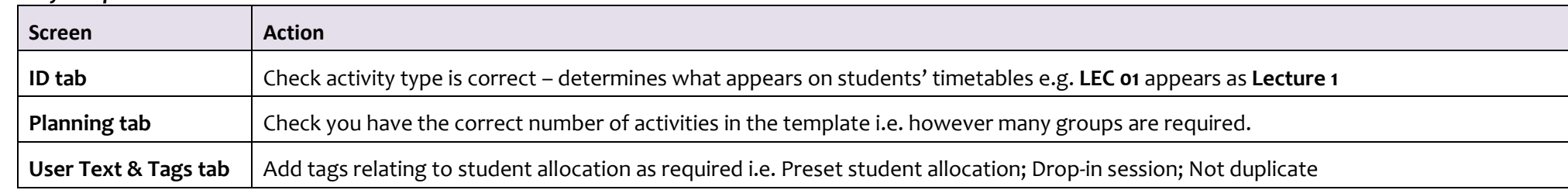

## *Activity checks*

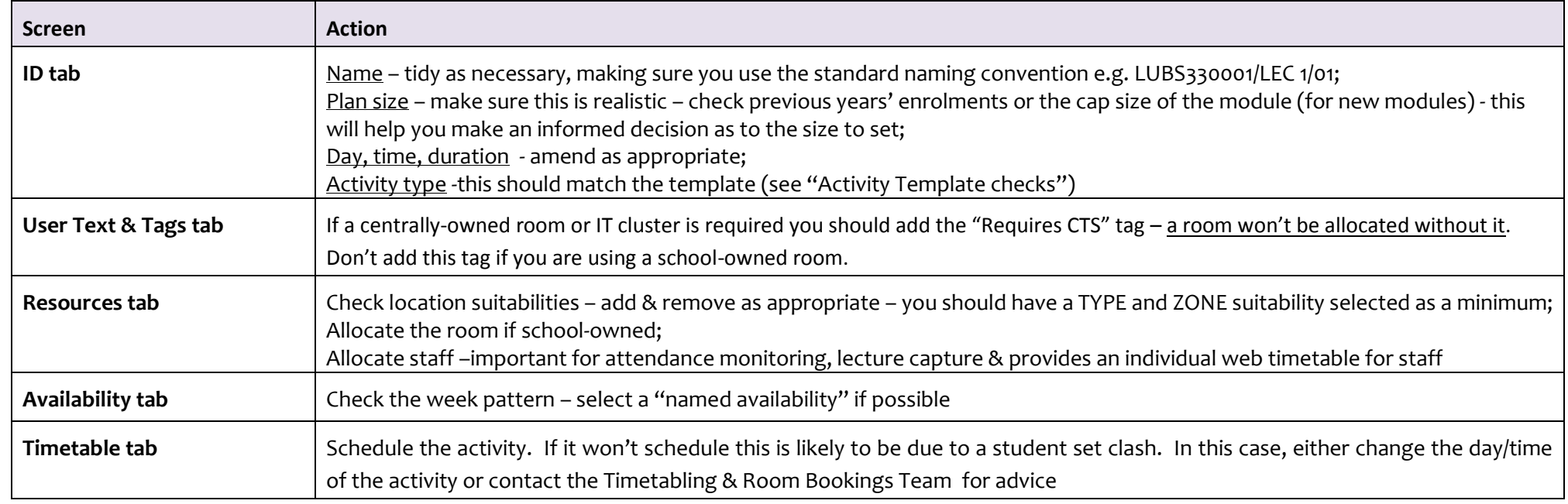

- The majority of activities for the new timetable are already in S+ as they're carried forward from year to year;
- All activities are unscheduled when you start updating your timetable information;
- Days, times & selected suitabilities will remain unchanged; week patterns should be the same; tags will have been removed;
- Variants to accommodate different rooms, times and/or staff will have been deleted and full semester activities reinstated;
- Jointly taught activities remain intact you should contact the Timetabling & Room Bookings Team for any amendments/deletions;
- If you need to set up new activities ensure these are generated from an activity template. Once generated, run through the checklist above and schedule.